## *Le indagini telematiche: tracciamento e OSINT*

Corrado Federici corrado.federici@unibo.it

#### **INDAGINI TELEMATICHE: IL TRACCIAMENTO**

Con il temine «*tracciamento*» si intende l'insieme delle attività tec-inv:

- realizzate sulla base dell'**analisi dei documenti** (file di *log*) forniti da soggetti terzi (ASP, ISP, Aziende, Enti…) coinvolti nell'evento
- finalizzate all'**identificazione del contratto di connettività** ed eventualmente il rispettivo dispositivo, mediante il quale è stata presumibilmente posta in essere la condotta oggetto d'indagine

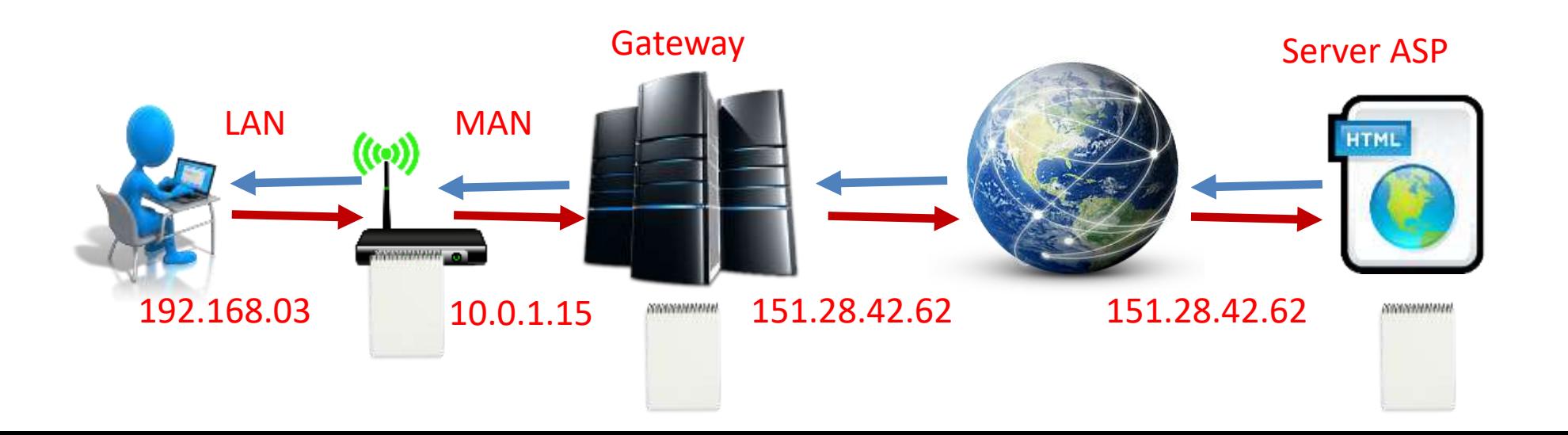

# *La Piramide di privacy*

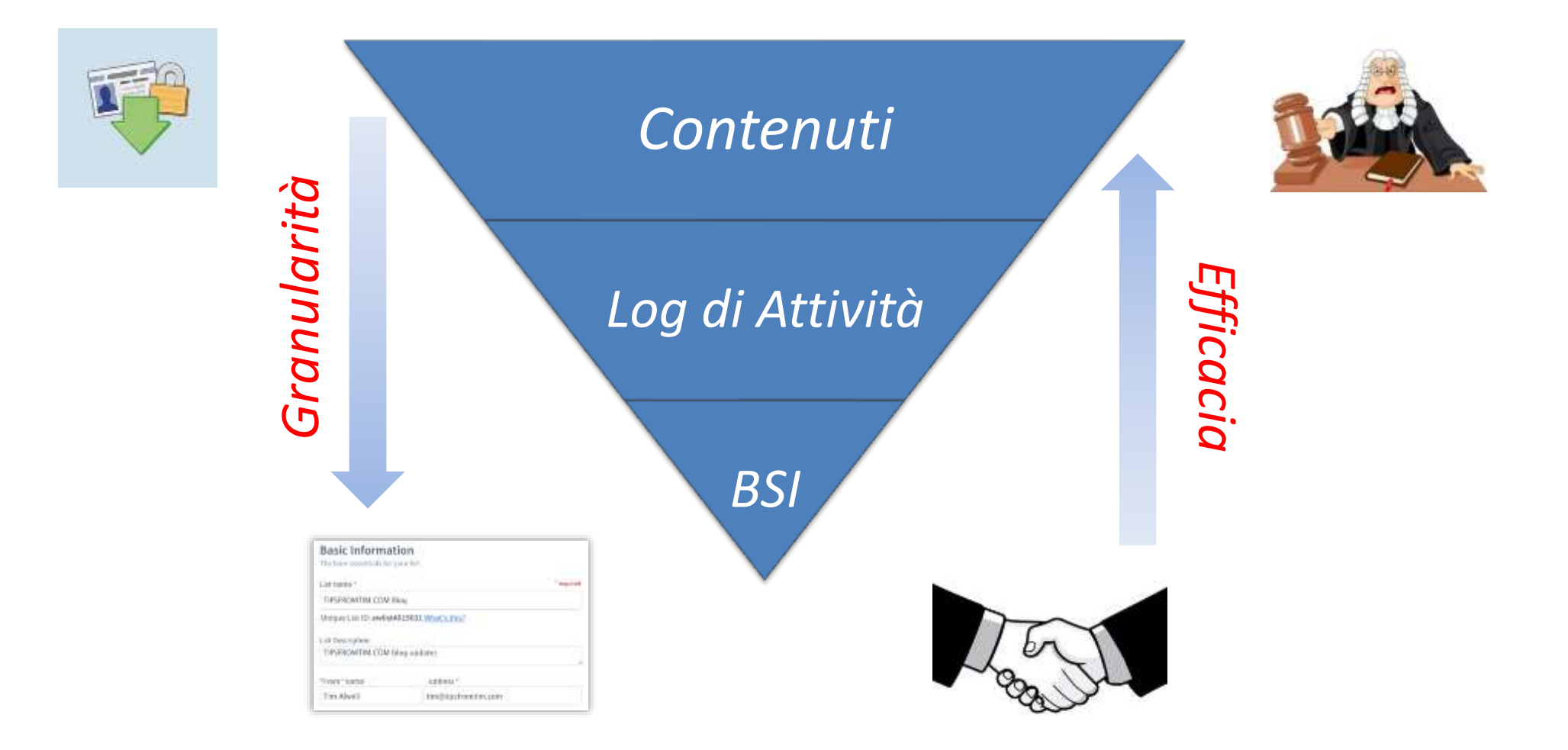

*Basic Subscriber Information* (BSI)

- Sono i dati forniti dall'utente in sede di registrazione (Nome, Cognome, Email), metodi di pagamento (es. carta di credito) ed utenze telefoniche dichiarate e/o verificate, IP di registrazione
- I dati vengono comunicati dal *provider* (*voluntary disclosure*) con decreto di esibizione solo se l'utente ricade nella giurisdizione dell'AG
- Per esempio in Italia non possiamo di norma chiedere dati di registrazione associati ad un profilo venezuelano. Tuttavia tale regola non trova una generale applicazione

## *Traffic Data Log*

- Riportano alcune specifiche operazioni, senza però fornirne i dettagli, come ad esempio il *login* e/o *logout*, oppure tentativo di *reset password* ad un dato *account*.
- Tali elementi non hanno la stessa granularità informativa che caratterizza un file di log di un *web server*, dove vengono specificate ad esempio la pagina di provenienza, l'*useragent*, l'esito del comando HTTP

## *Activity Log*

## Sono dei log dettagliati contenenti dati di natura applicativa oltre a quelli di tracciamento

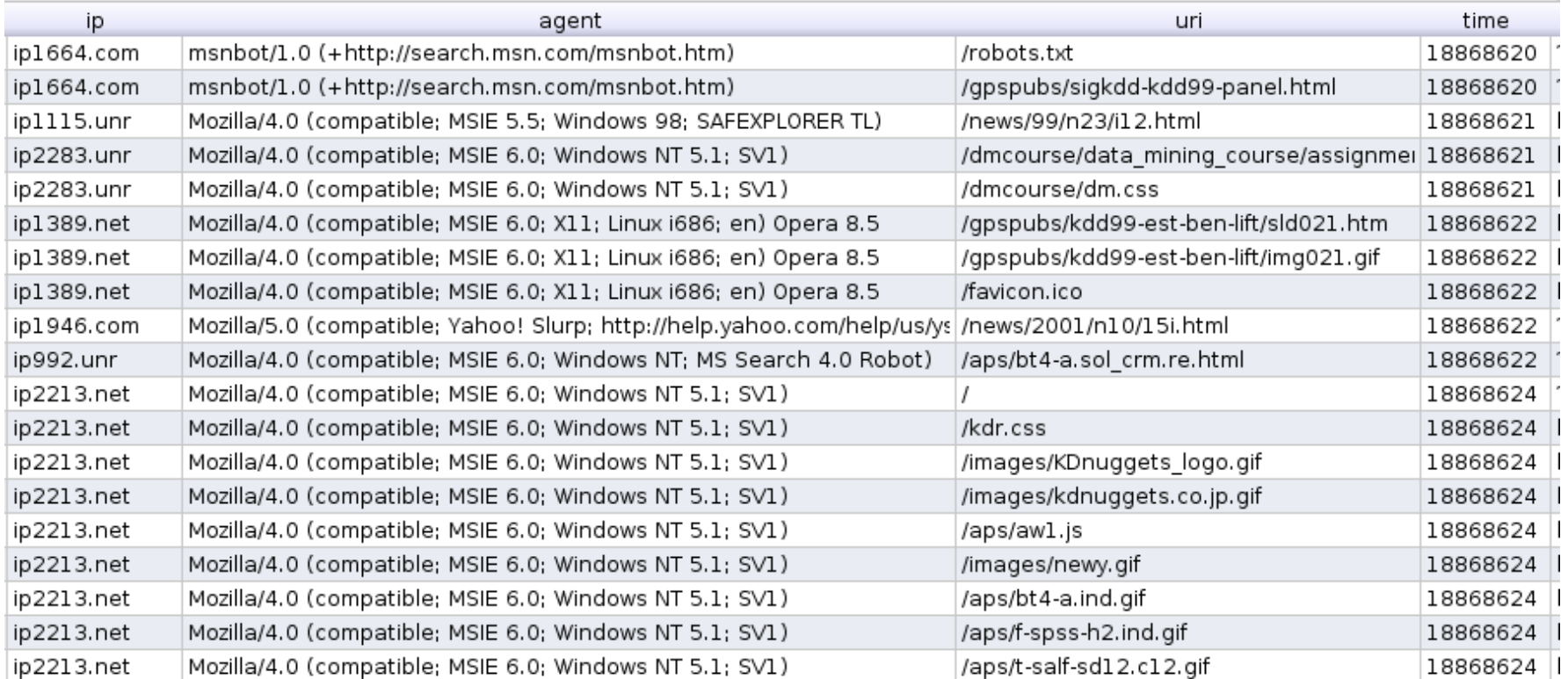

## *Content Data*

Sono i dati generati e riconducibili all'utente i quali vengono assunti al dibattimento per il tramite la cooperazione internazionale (art. 727 c.p.p.), o volontariamente da parte del *provider* (art. 234-bis c.p.p.), ovvero tramite perquisizione informatica (artt. 247 co. 1-bis e 352 co. 1-bis c.p.p.).

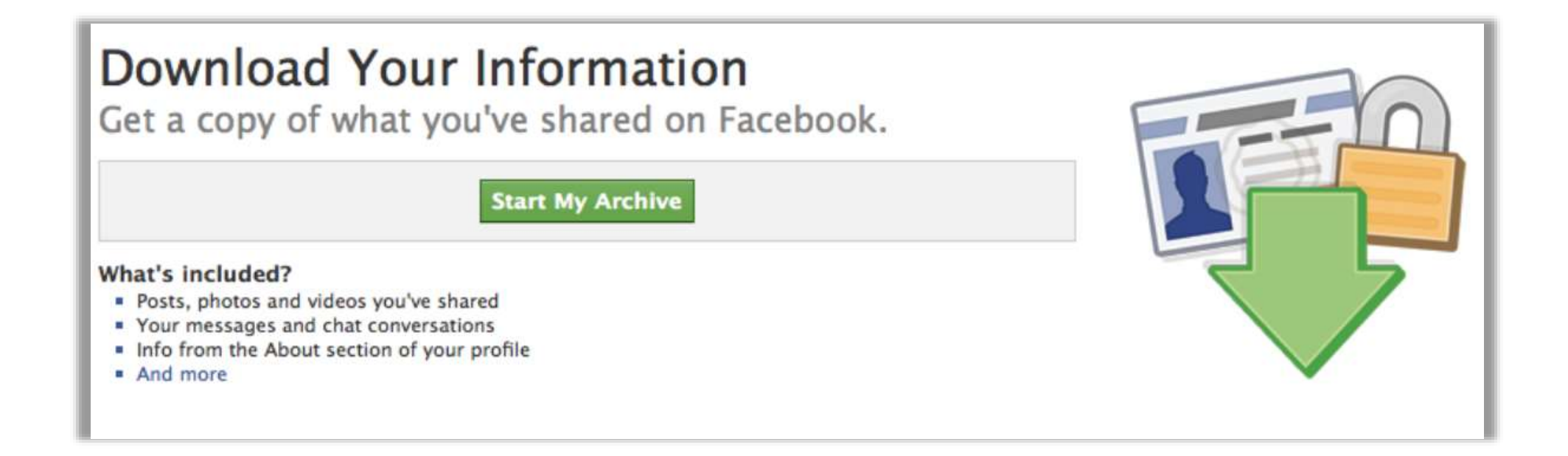

## *Whois*

Il protocollo Whois consente:

- di stabilire a quale *Service Provider* appartenga un determinato indirizzo IP (es. 78.5.138.198)
- I dati di registrazione di un dominio (whois mydomain.com)
- ottenere informazioni sulle persone fisiche o giuridiche che lo gestiscono
- stato di attivazione e rispettivo periodo

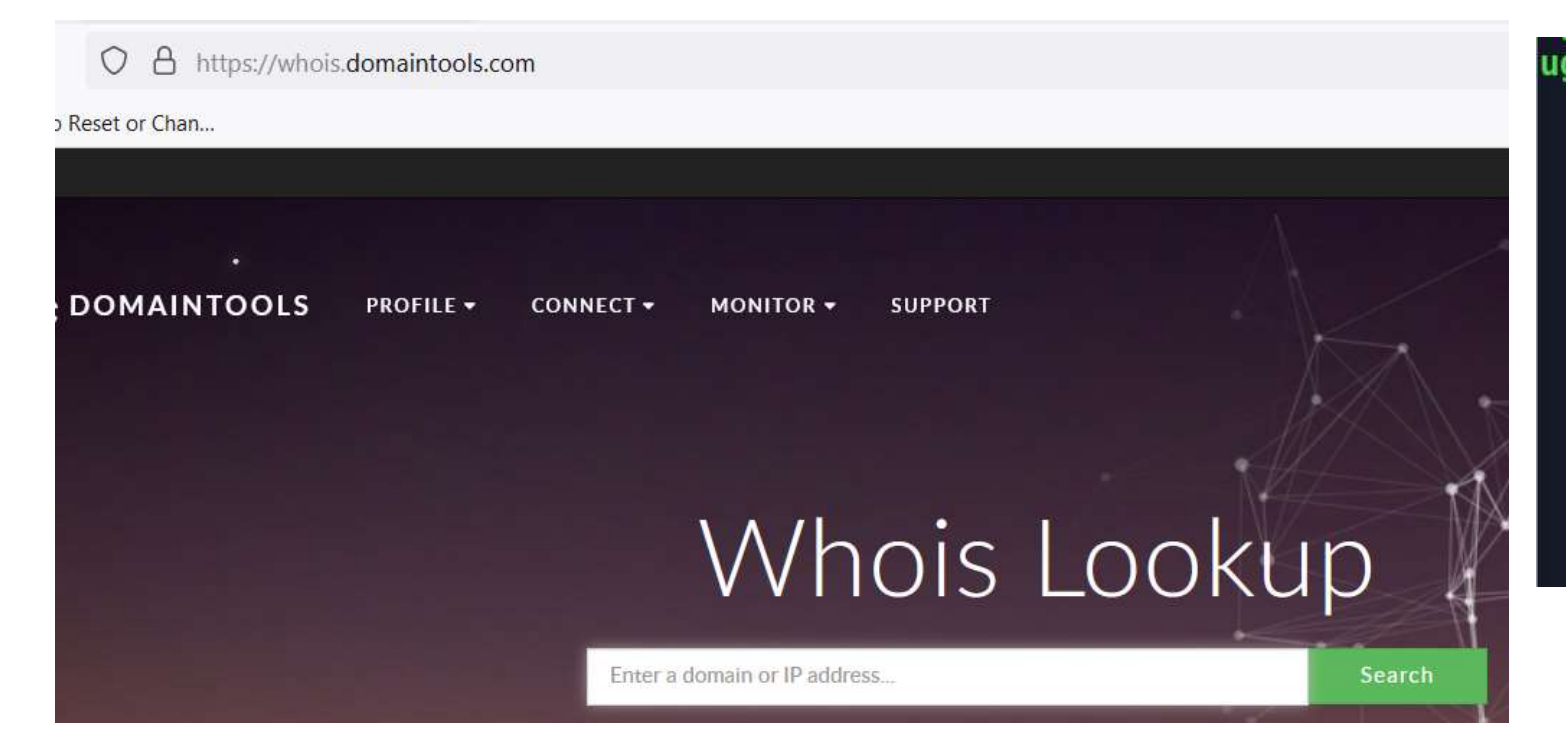

ugo@ugo-VirtualBox:-\$ whois microsoft.com Domain Name: MICROSOFT.COM Registry Domain ID: 2724960 DOMAIN COM-VRSN Registrar WHOIS Server: whois.markmonitor.com Registrar URL: http://www.markmonitor.com Updated Date: 2021-03-12T23:25:32Z Creation Date: 1991-05-02T04:00:00Z Registry Expiry Date: 2022-05-03T04:00:00Z Registrar: MarkMonitor Inc. Registrar IANA ID: 292 Registrar Abuse Contact Email: abusecomplaints Registrar Abuse Contact Phone: +1.2083895740 Domain Status: clientDeleteProhibited https://

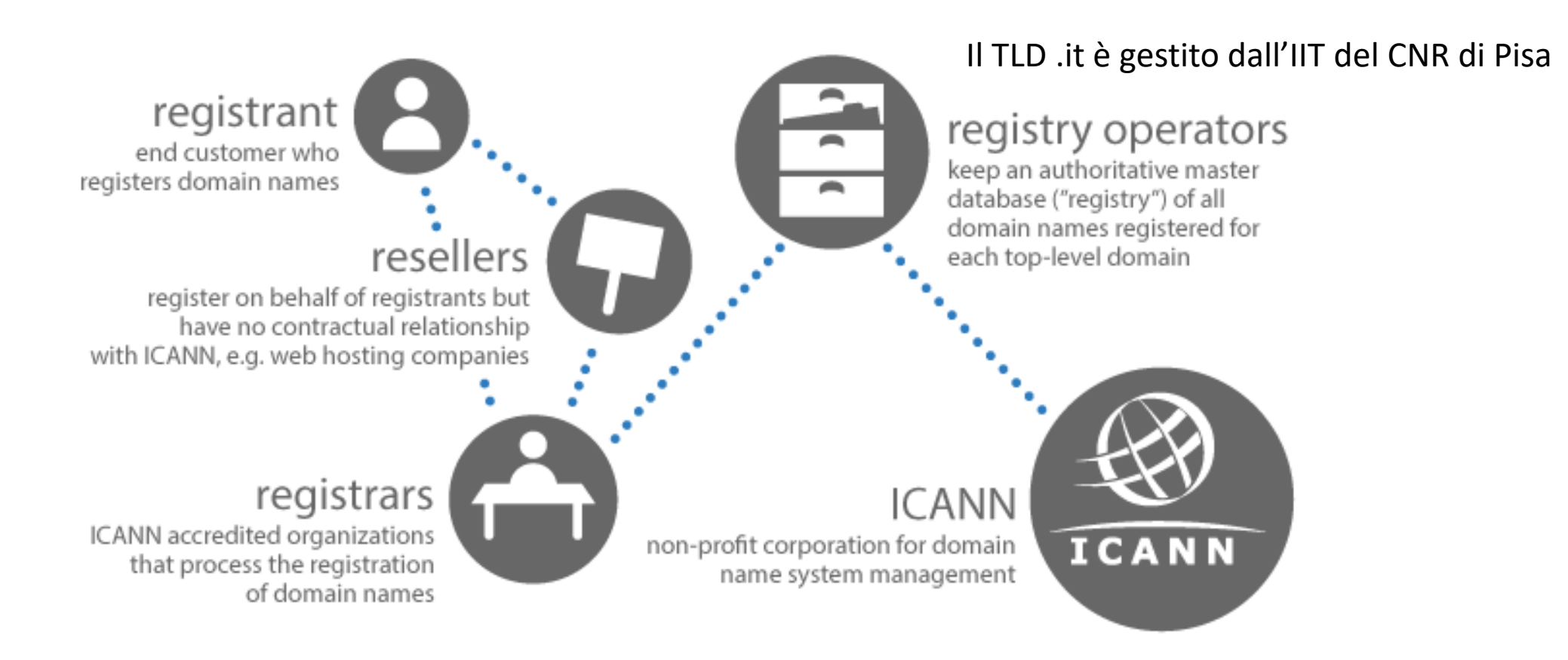

domain registry process

Internet Corporation for Assigned Names and Numbers

#### **INDAGINI TELEMATICHE: VINCOLI TECNOLOGICI**

## *Network Address Translaton*

- Il NAT consente all'ISP di sopperire alla scarsità di indirizzi IP pubblici (v.4) da attribuire ai propri clienti in ogni istante
- In alcune circostanze, tale soluzione si è rilevata una vera a propria tecnica di *antiforensics*, in quanto non consente l'identificazione univoca dell'utente o abbonato (art. 5 D.Lgs. 109/2008), costringendo così l'investigatore a lavorare su una pletora di utenze «*potenzialmente indiziarie*».
- Tale rischio può essere mitigato se si dispone di numerose registrazioni dall'IP di interesse oppure quando si abbiano informazioni anche sulla porta (sorgente) ad esso associata

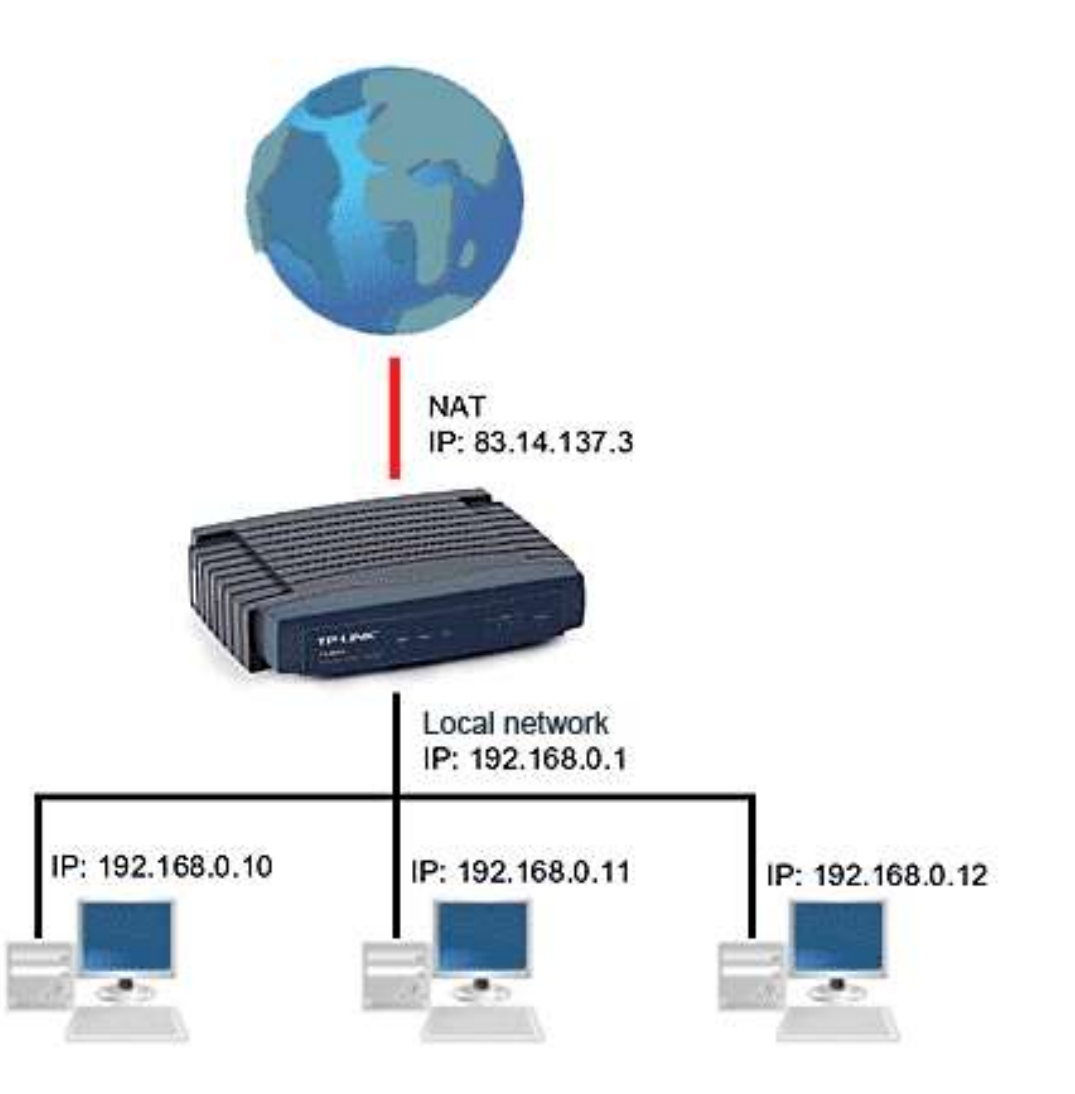

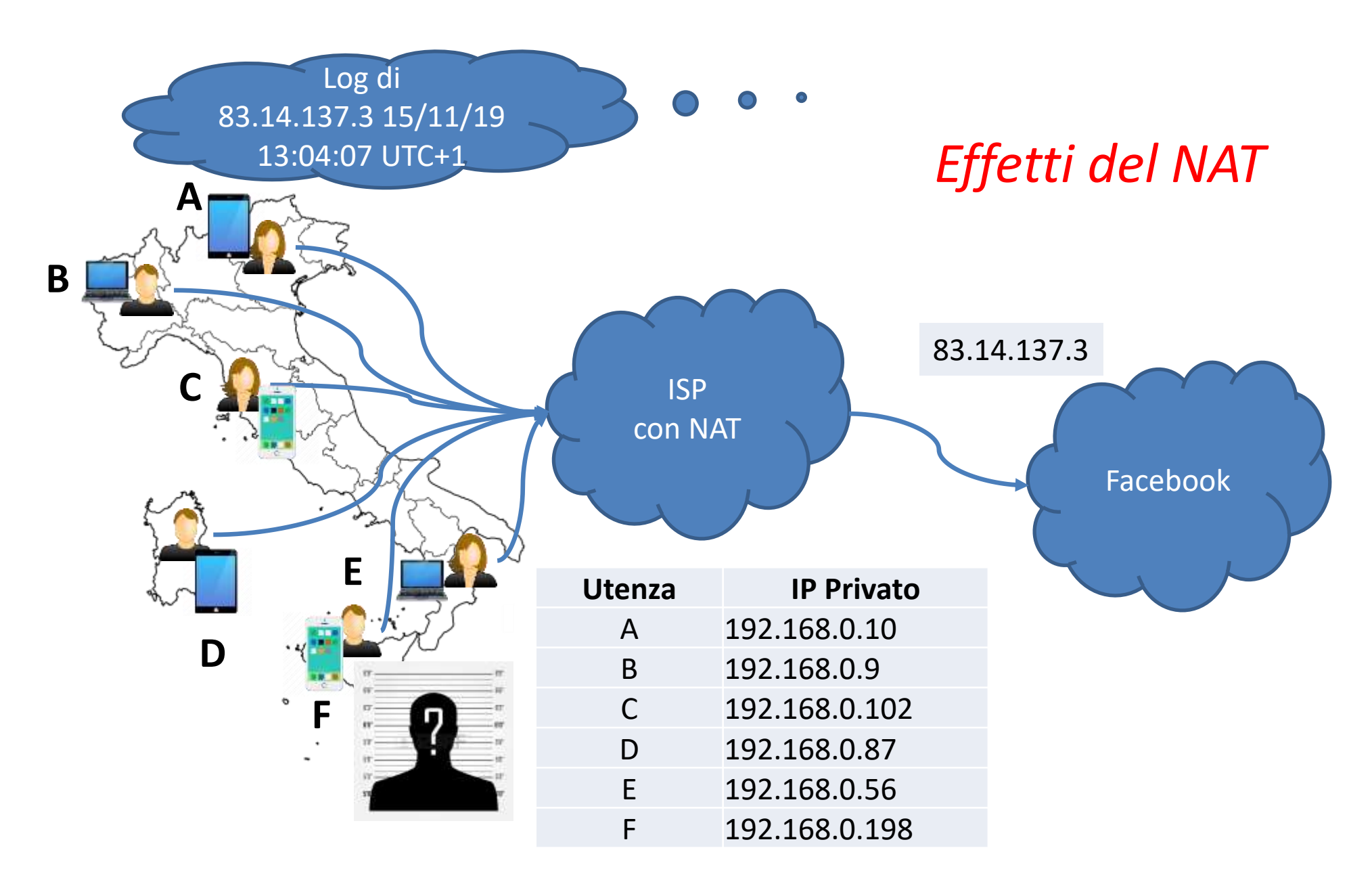

## *Occultamento*

Alle difficoltà rappresentate dal NAT si aggiungono i meccanismi di occultamento sia a livello di rete che applicativo:

- Wifi hot spots aperti
- Proxy
- Tor Browser
- Virtual Private Network

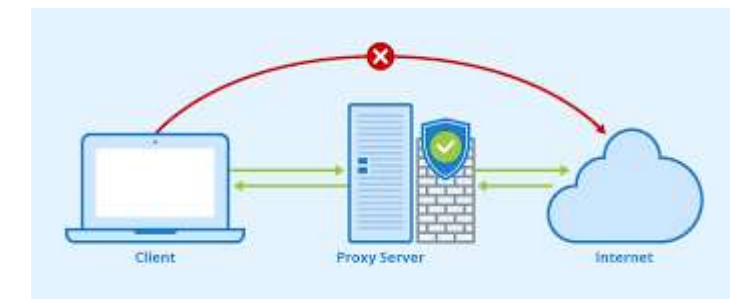

**ProtonVPN** 

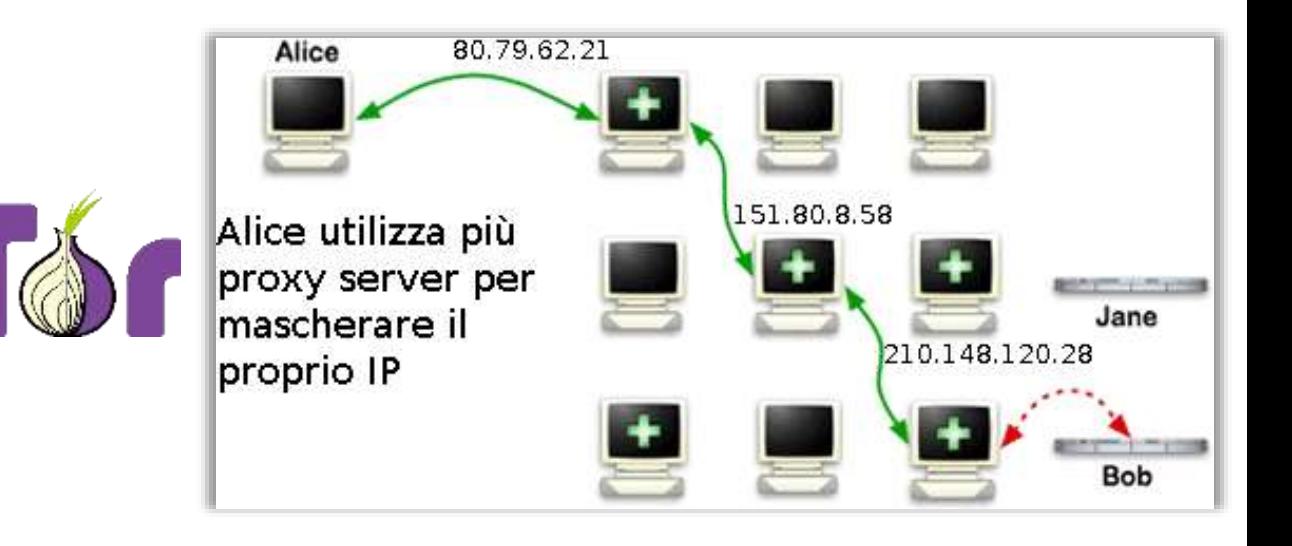

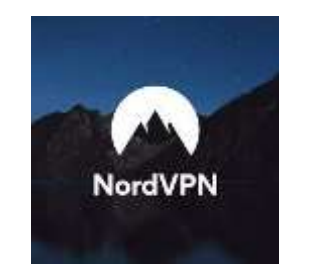

#### **OSINT**

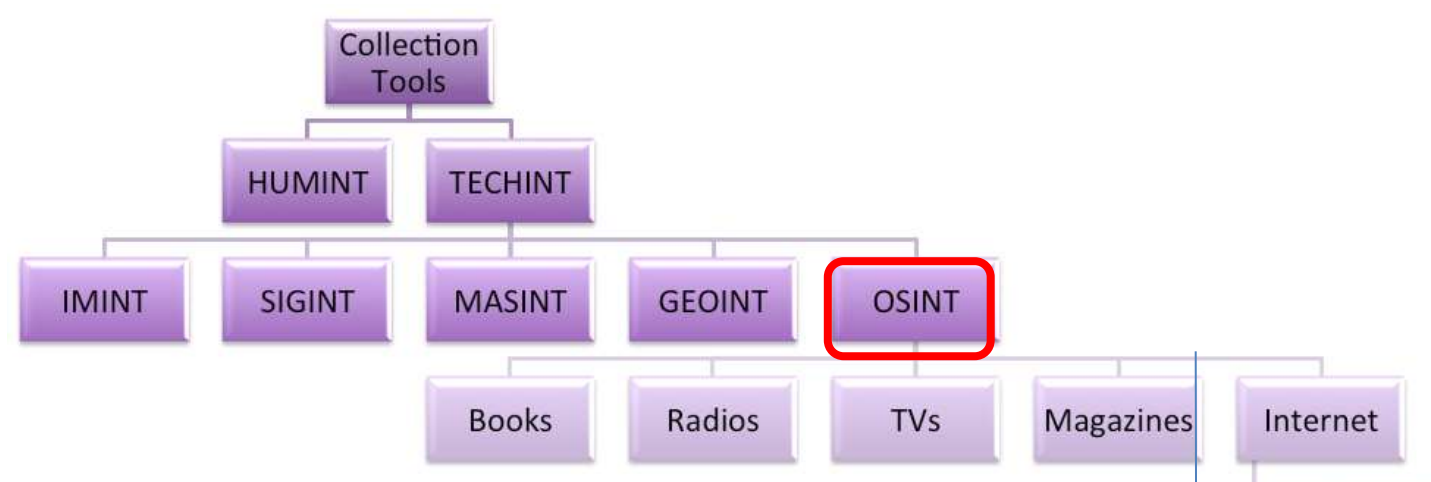

Acronimo di *Open Source INTelligence* è un'attività caratterizzata dalla raccolta, la valutazione e l'analisi di dati provenienti da fonti informative eterogenee di domino pubblico, Internet tra tutte

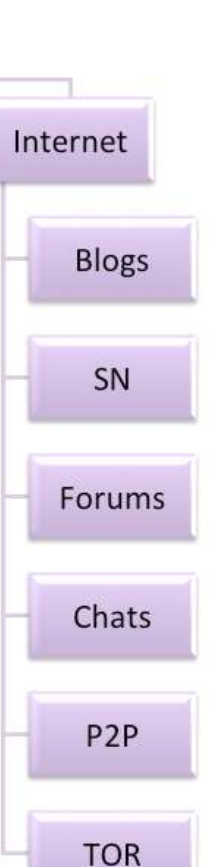

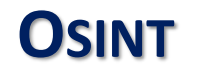

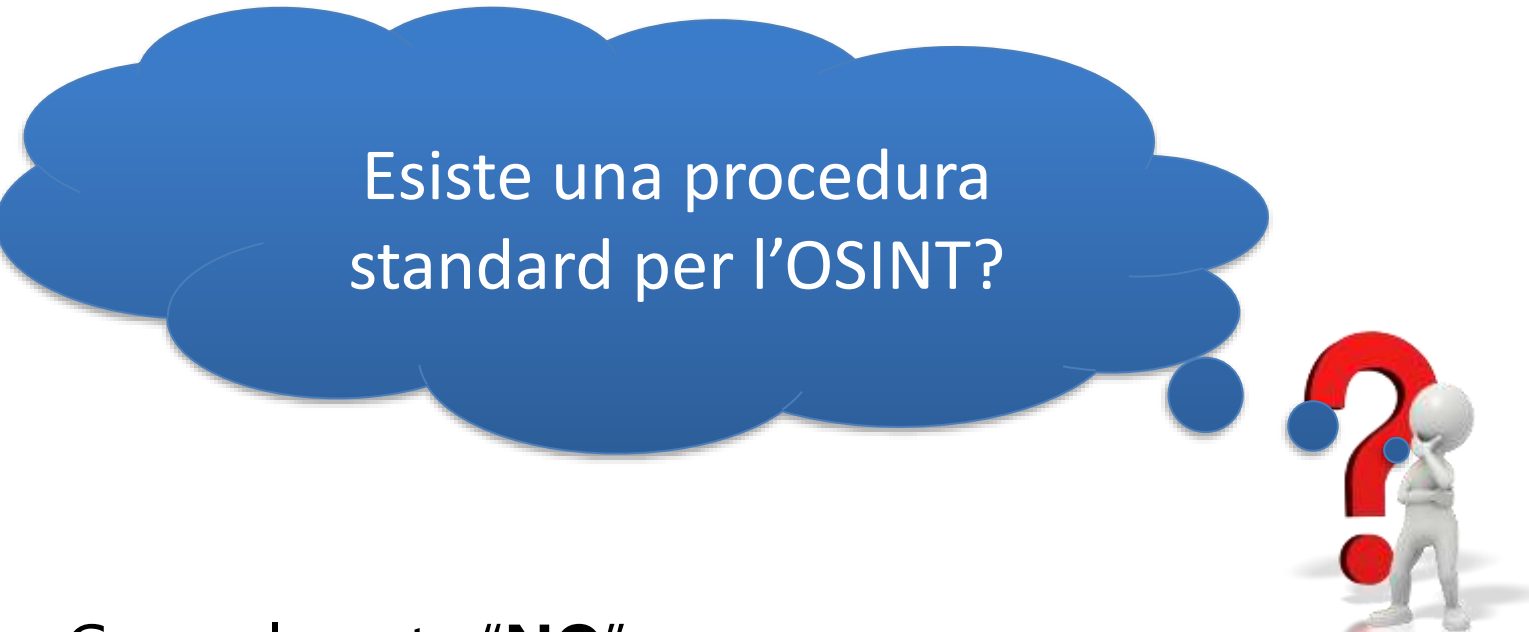

- Generalmente "**NO**"
- OSINT è un'attività complessa e soggetta a molte variabili
- Tuttavia esistono schemi procedurali definiti o strumenti che automatizzano la ricerca o portali che raggruppano i siti che offrono strumenti di OSINT

#### **OSINT FRAMEWORK**

#### **https://osintframework.com**/

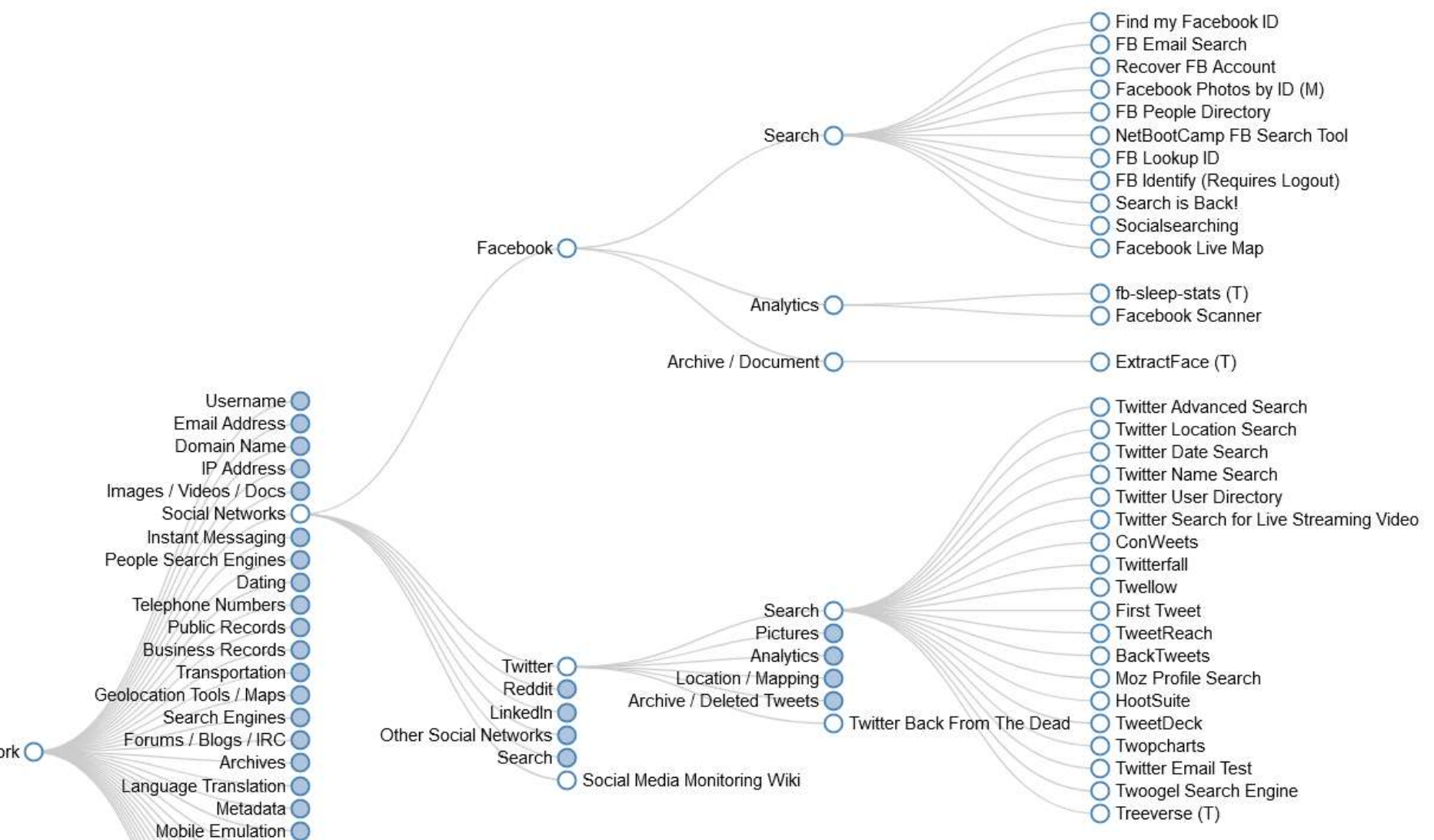

OSINT Framework  $\bigcirc$ 

### **I SOCIAL MEDIA**

- Con il termine S*ocial Media* si intende l'insieme delle tecnologie utilizzate per creare una comunità di utenti in grado di condividere contenuti testuali e multimediali
- I dati che una volta erano patrimonio di una ristretta cerchia di sodali ora possono essere facilmente condivisi con un più ampio numero di persone o anche essere resi pubblici
- I *Social Network* possono pertanto rappresentare una miniera d'oro per i cercatori di informazioni anche perché di norma le persone condividono più di quanto si rendano conto e spesso si scordano di averlo fatto
- I grandi social media provider utilizzando molte tecniche (anche di IA) per rilevare se le ricerche sono fatte da una persona o da un bot

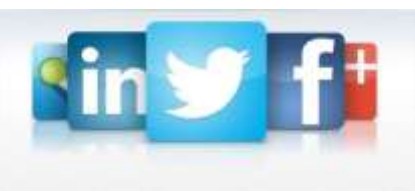

- Il modulo di ricerca "*base*" di Twitter è utile per:
	- *News generiche*
	- *Gossip*
	- *Trend* (argomenti più seguiti) identificabili tramite gli *hashtag,*
- Non richiede il logon come Facebook, ma può essere poco preciso

## https://twitter.com/explore

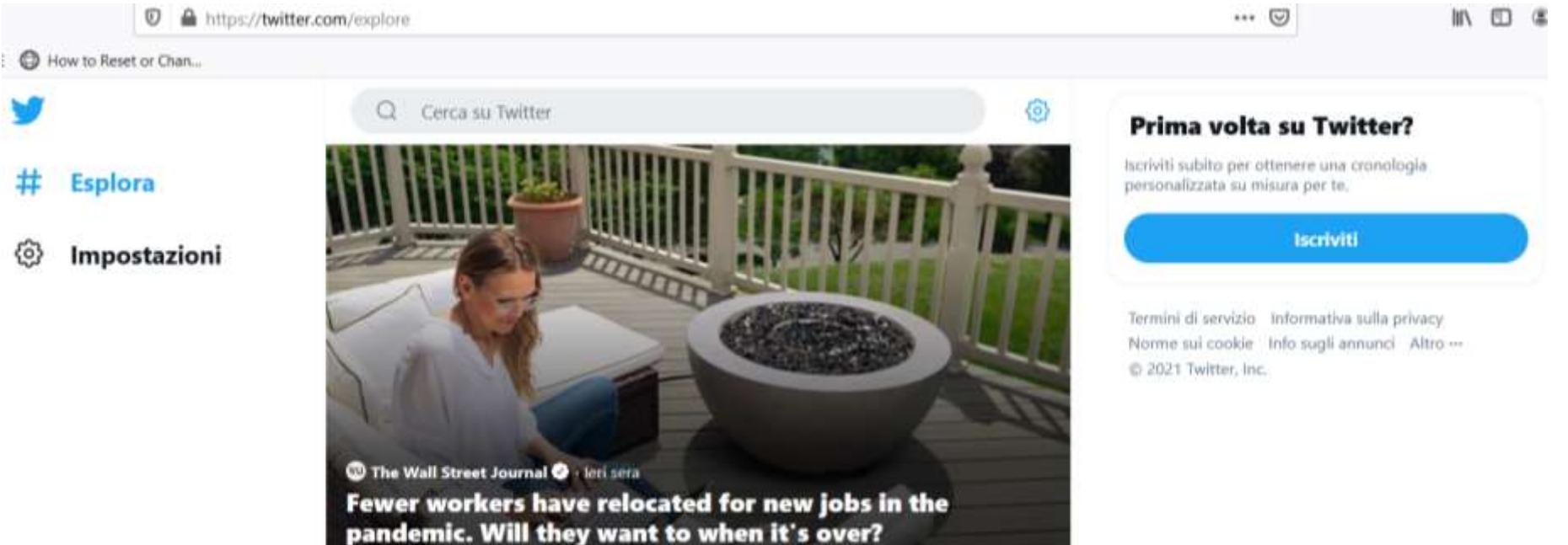

#### Ricerca di base con operatori

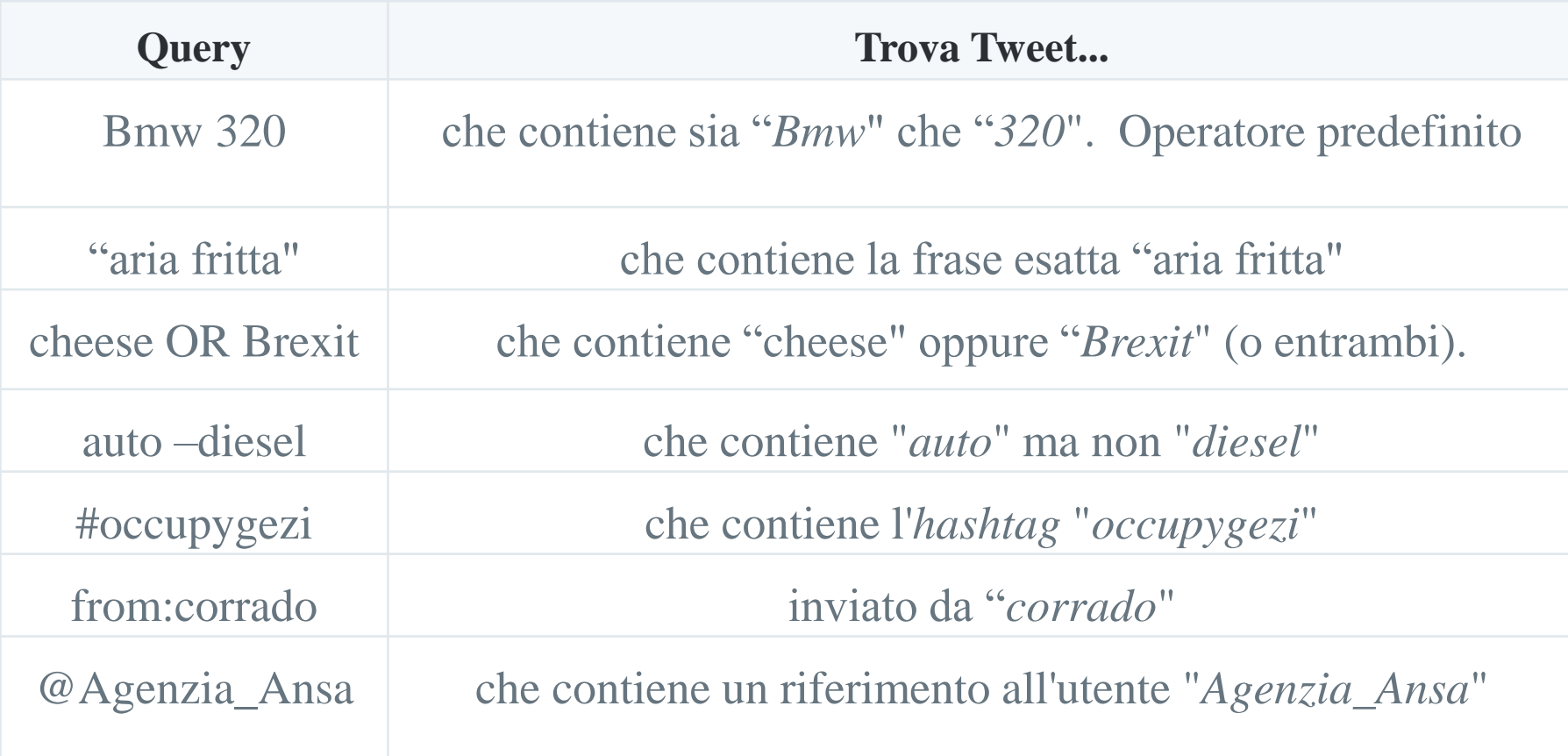

#### Ricerca di base con operatori

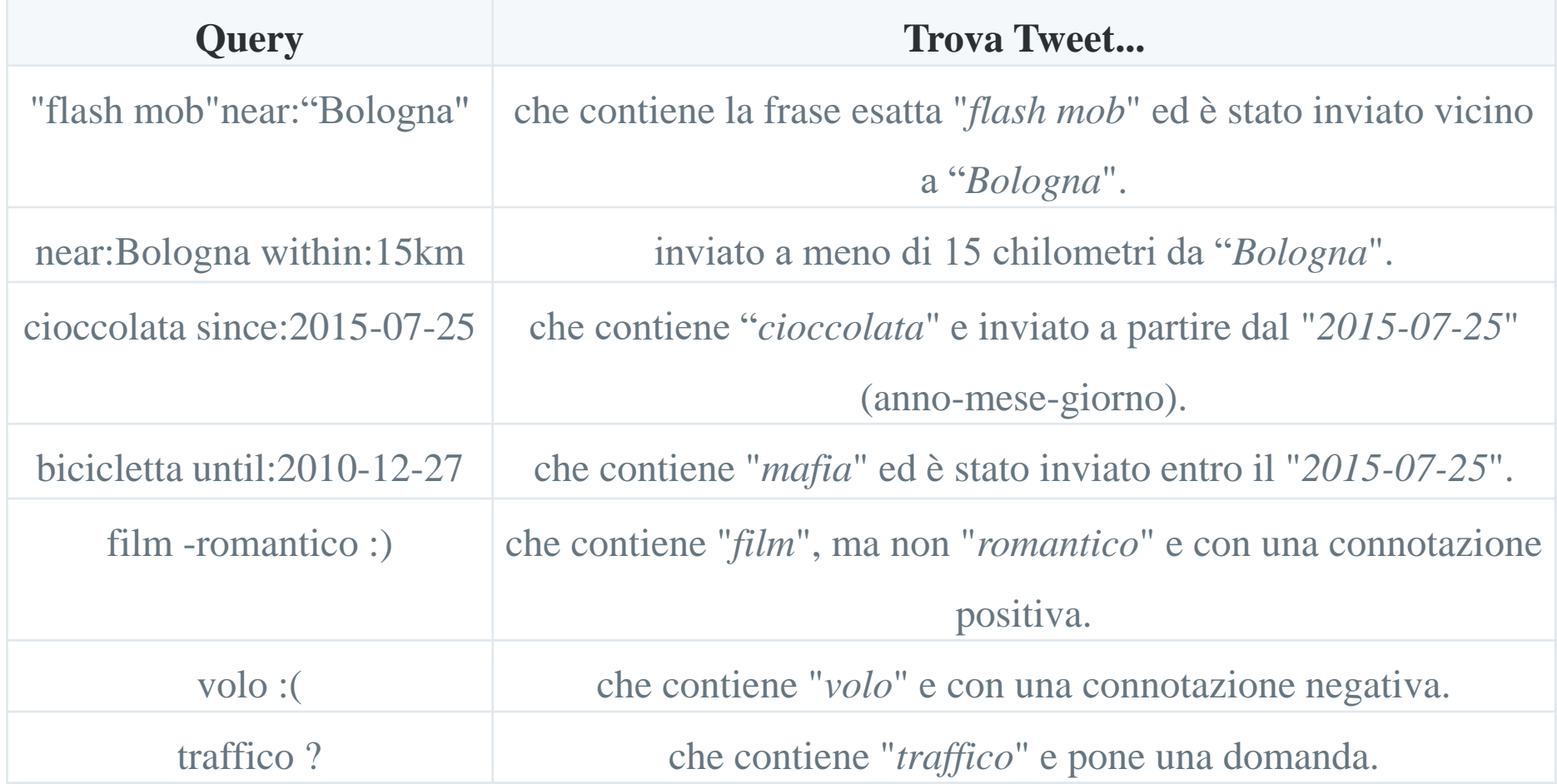

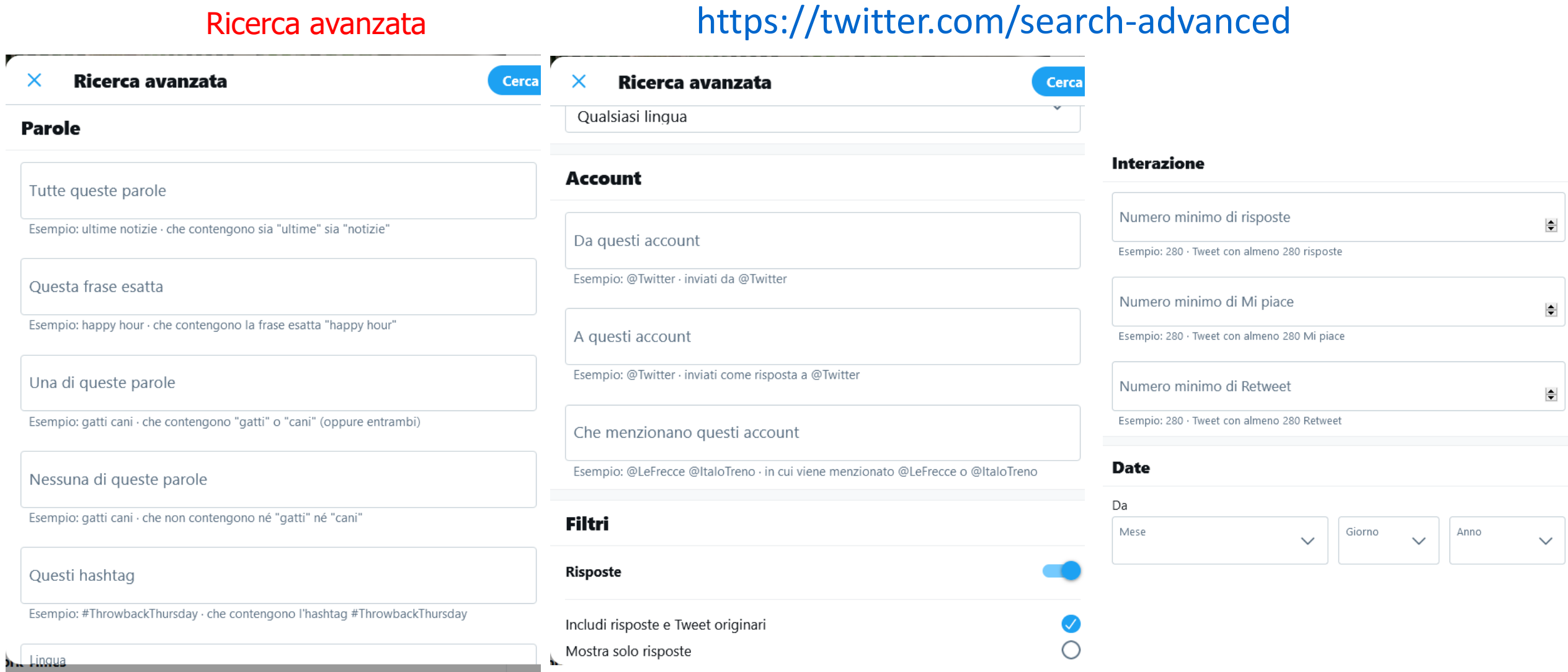

weet

#### Ricerca spaziale

- Può tornare utile sapere quali utenti hanno pubblicato un Tweet in una data zona ove è avvenuto un evento di interesse
- Twitter consente una ricerca all'interno di aree centrate attorno ad un punto definito dalle coordinate GPS

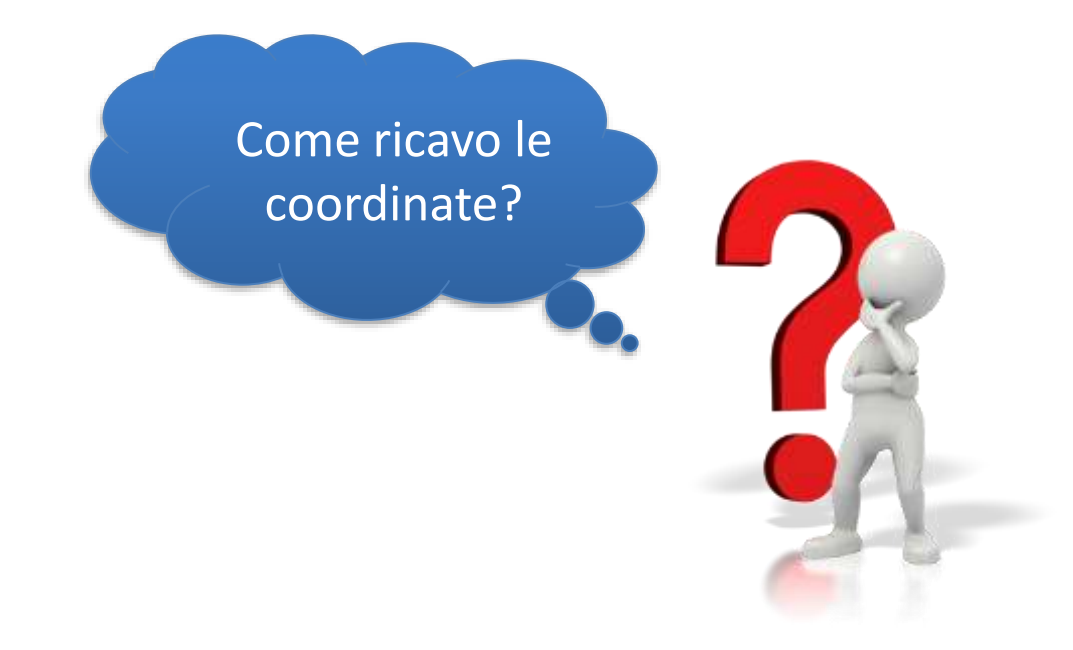

#### Ricerca spaziale

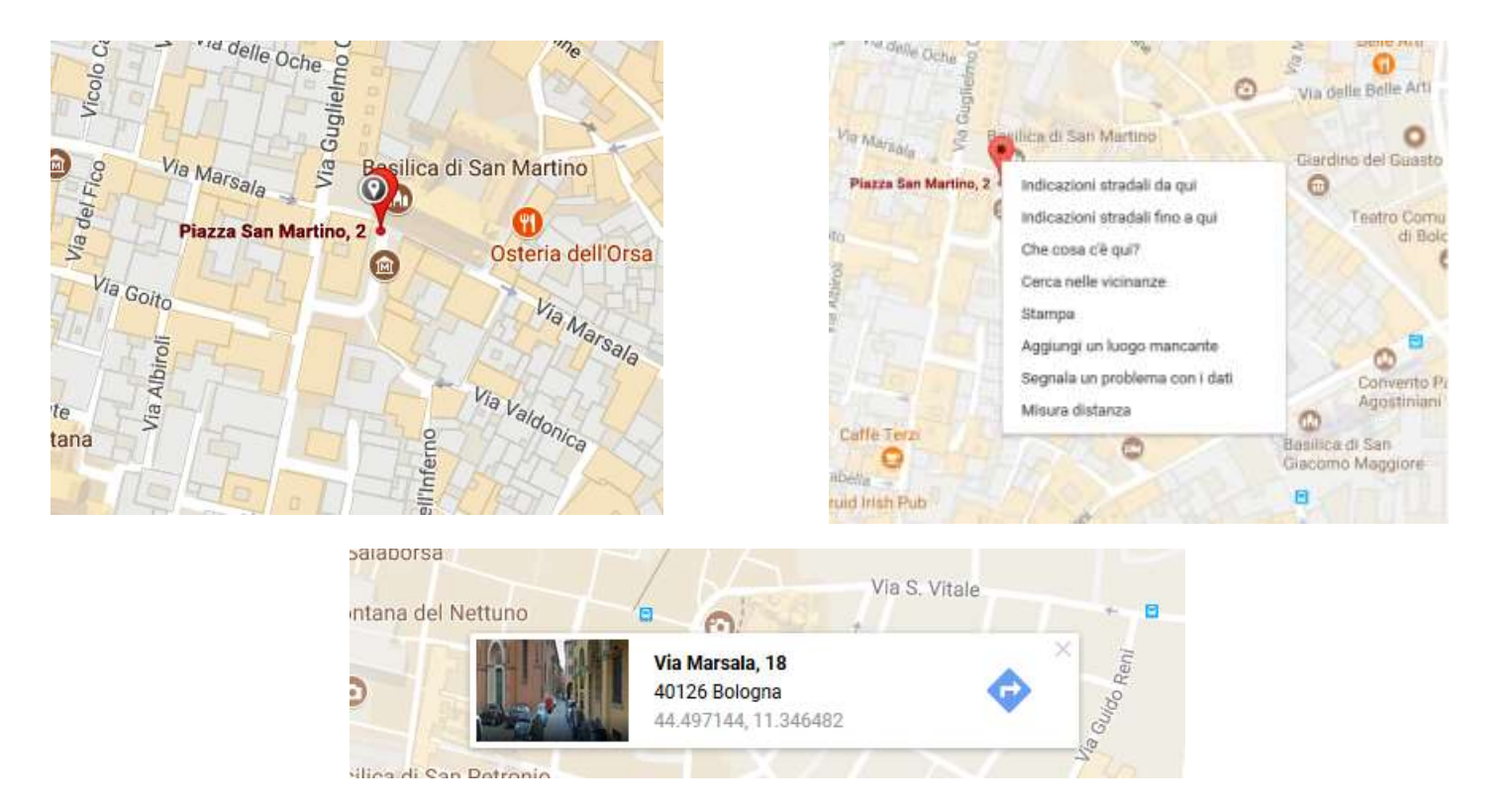

https://twitter.com/search?q=geocode:40.712776,-74.005974,10km

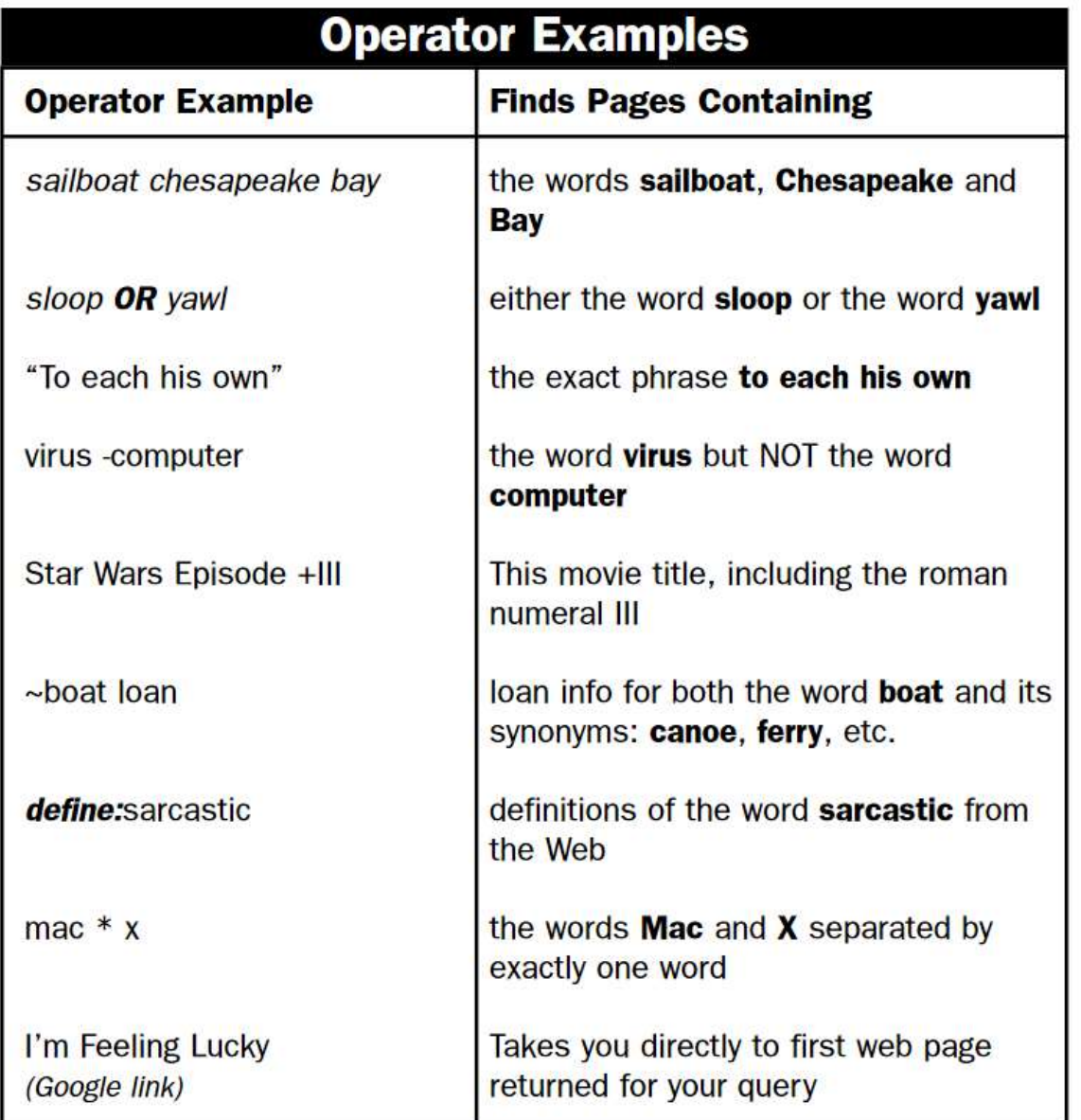

#### Ricerca di base

#### G sailboat chesapeake bay

#### Parametri della query

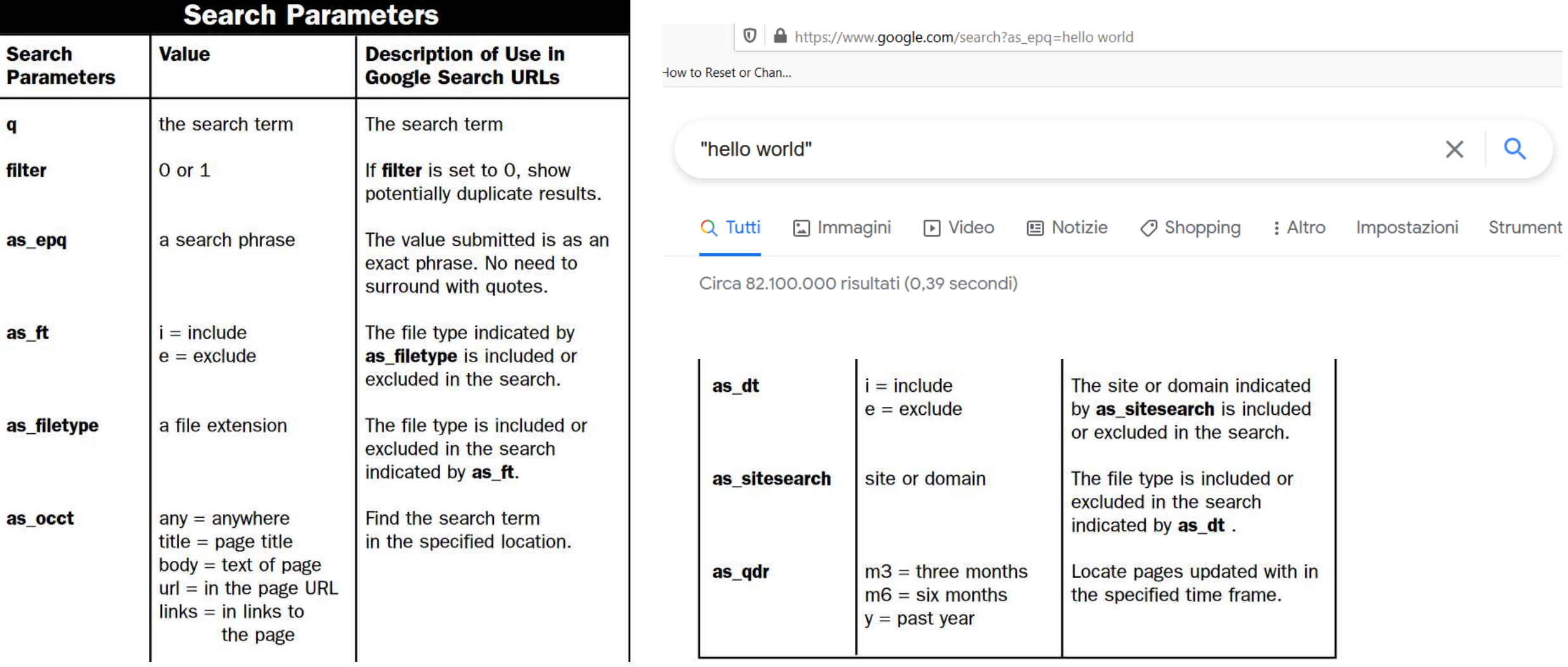

**Search** 

q

filter

as\_epq

as\_ft

as\_occt

#### Ricerca avanzata

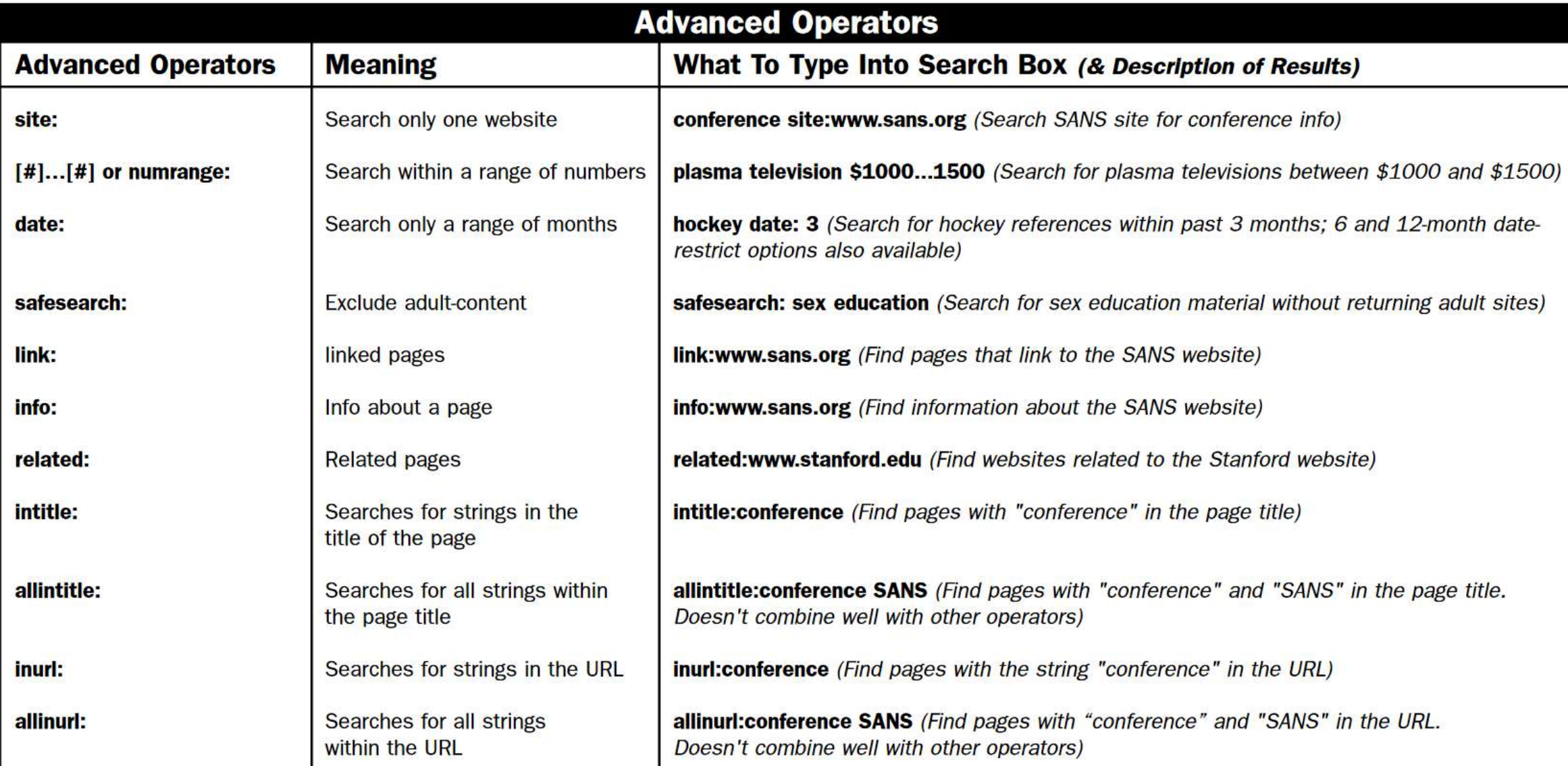

#### Ricerca avanzata

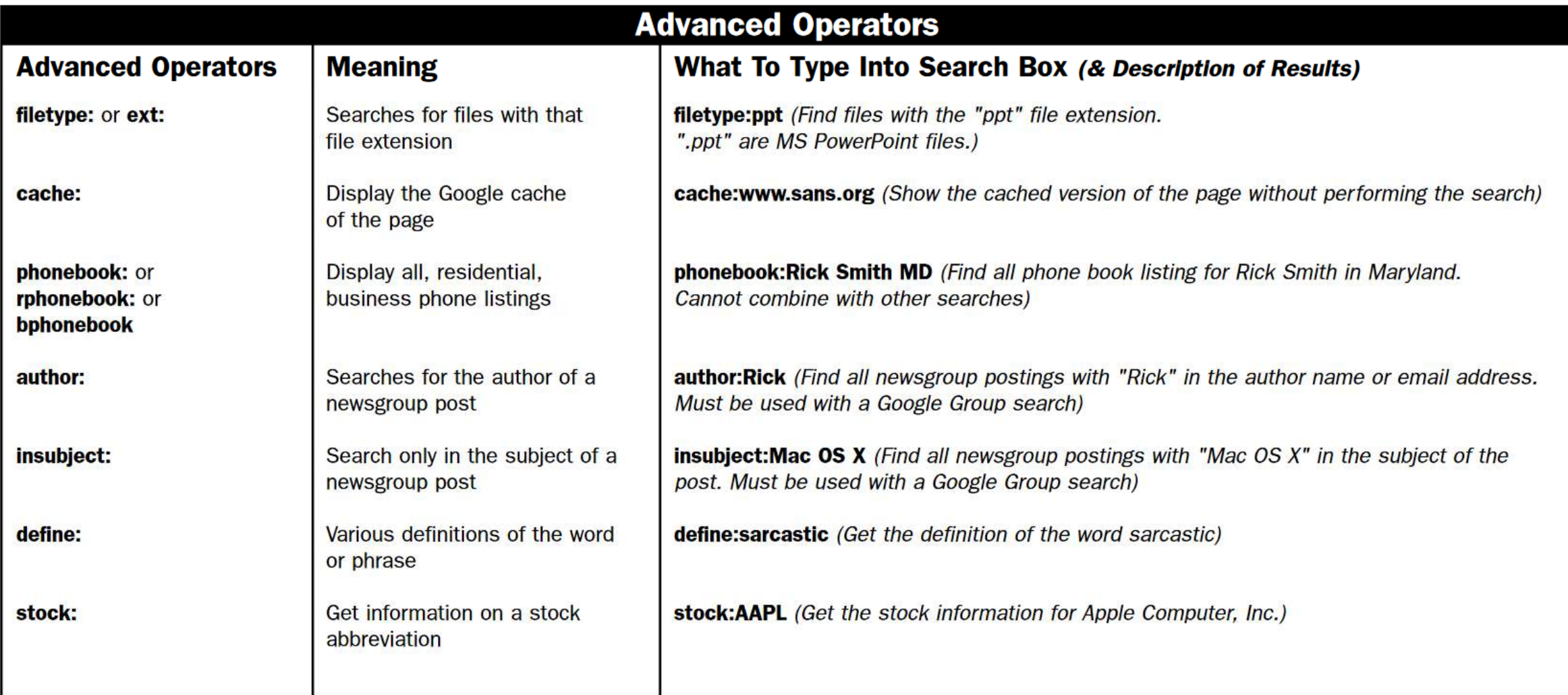

### **STRUMENTI PER L'OSINT: MALTEGO**

▪Maltego è un applicativo di node graphics disponibile in 3 versioni client:

#### CE CL XL

- E' basato sul concetto di "Trasformata", moduli di codice scritti in qualunque linguaggio di programmazione che, a partire da un parametro di ricerca iniziale, acquisiscono i dati da un InfoProvider e li passano a Maltego per la visualizzazione
- **Example 1** Le trasformate si possono installare da un marketplace oppure localmente

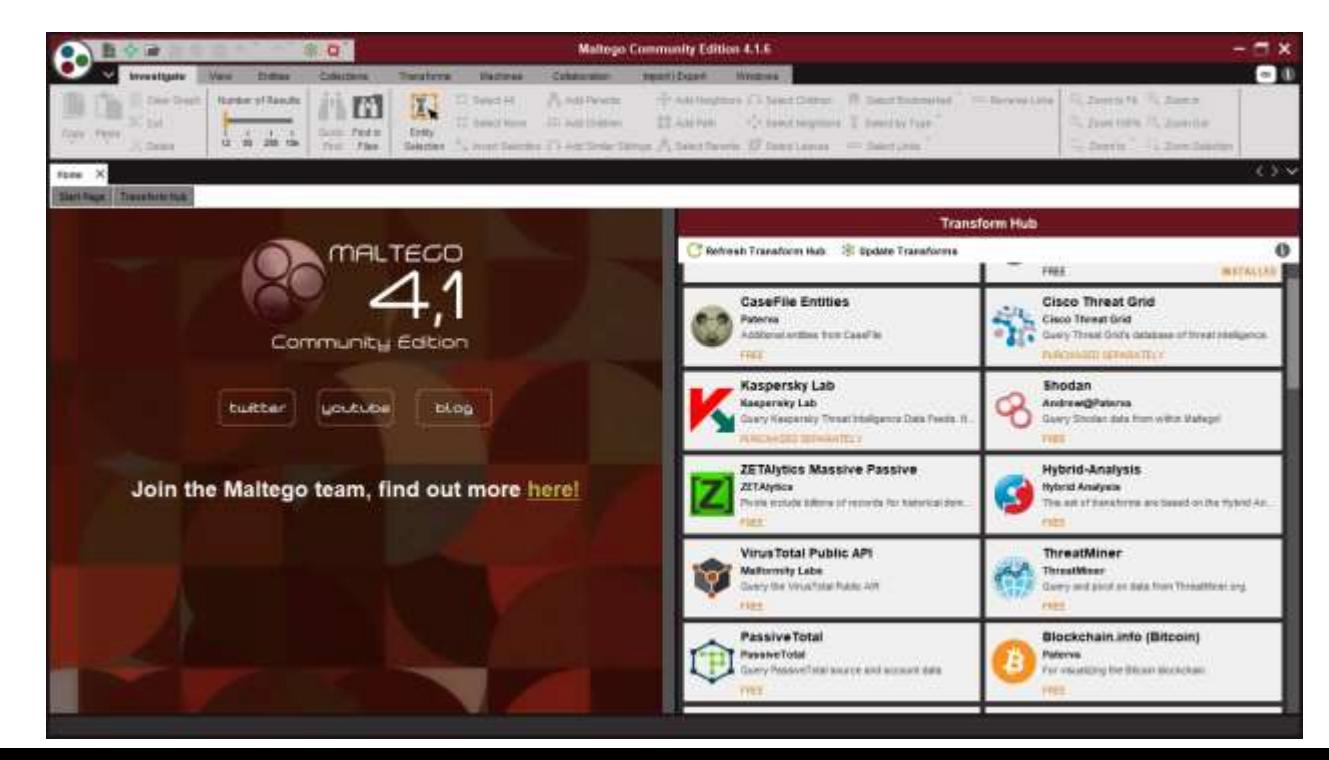

### **STRUMENTI PER L'OSINT: MALTEGO**

### *Le trasformate del Marketplace*

### **Pro**

- **·** Immediatamente disponibili
- Aggiornate durante il periodo di licenza dagli Info providers
- Ampia copertura di ambiti

### **Contro**

- **•** Discovery delle informazioni
- Perdita di controllo
- Costi

#### **ESEMPIO DI INFO PROVIDER: SOCIAL LINKS**

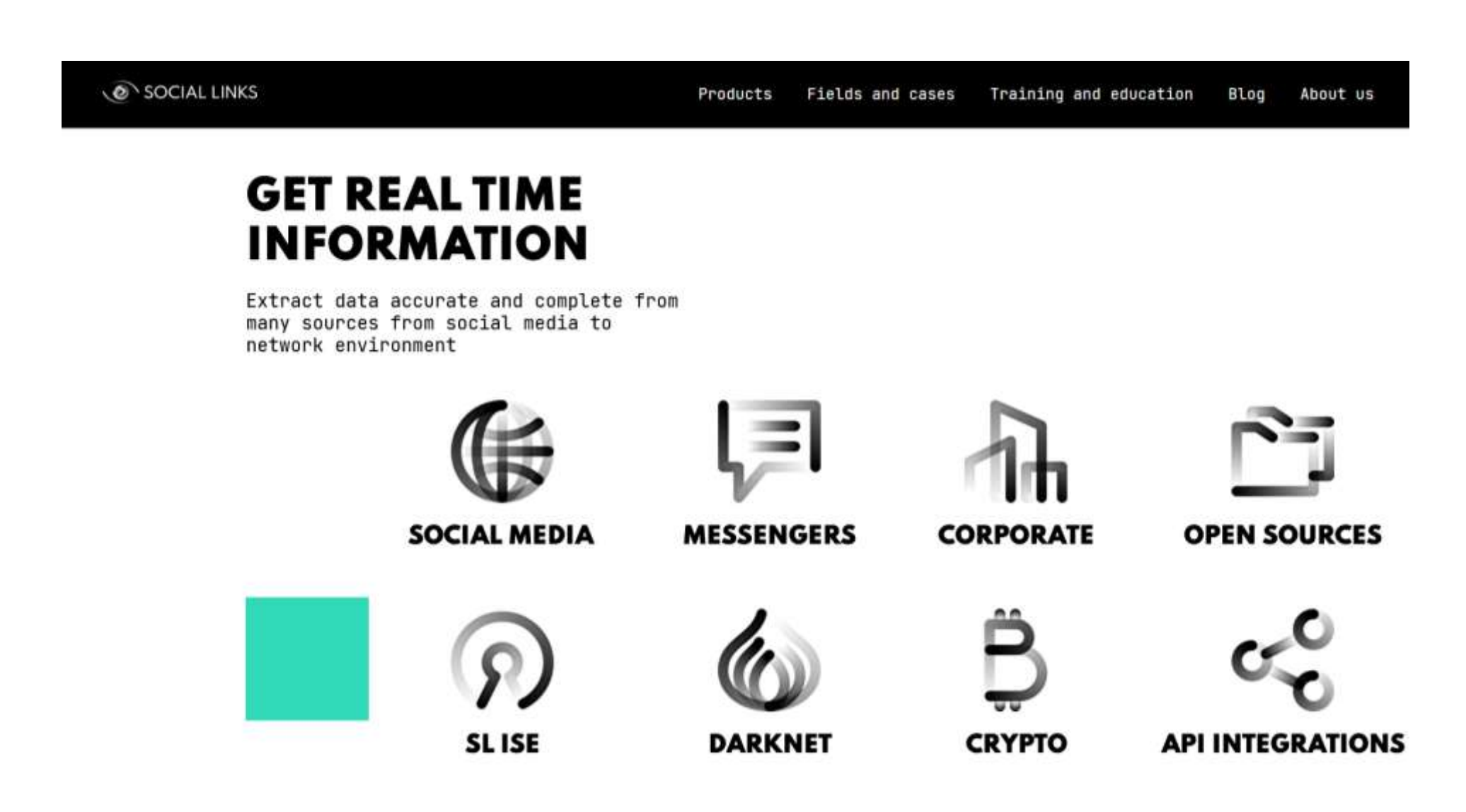

### **STRUMENTI PER L'OSINT: MALTEGO**

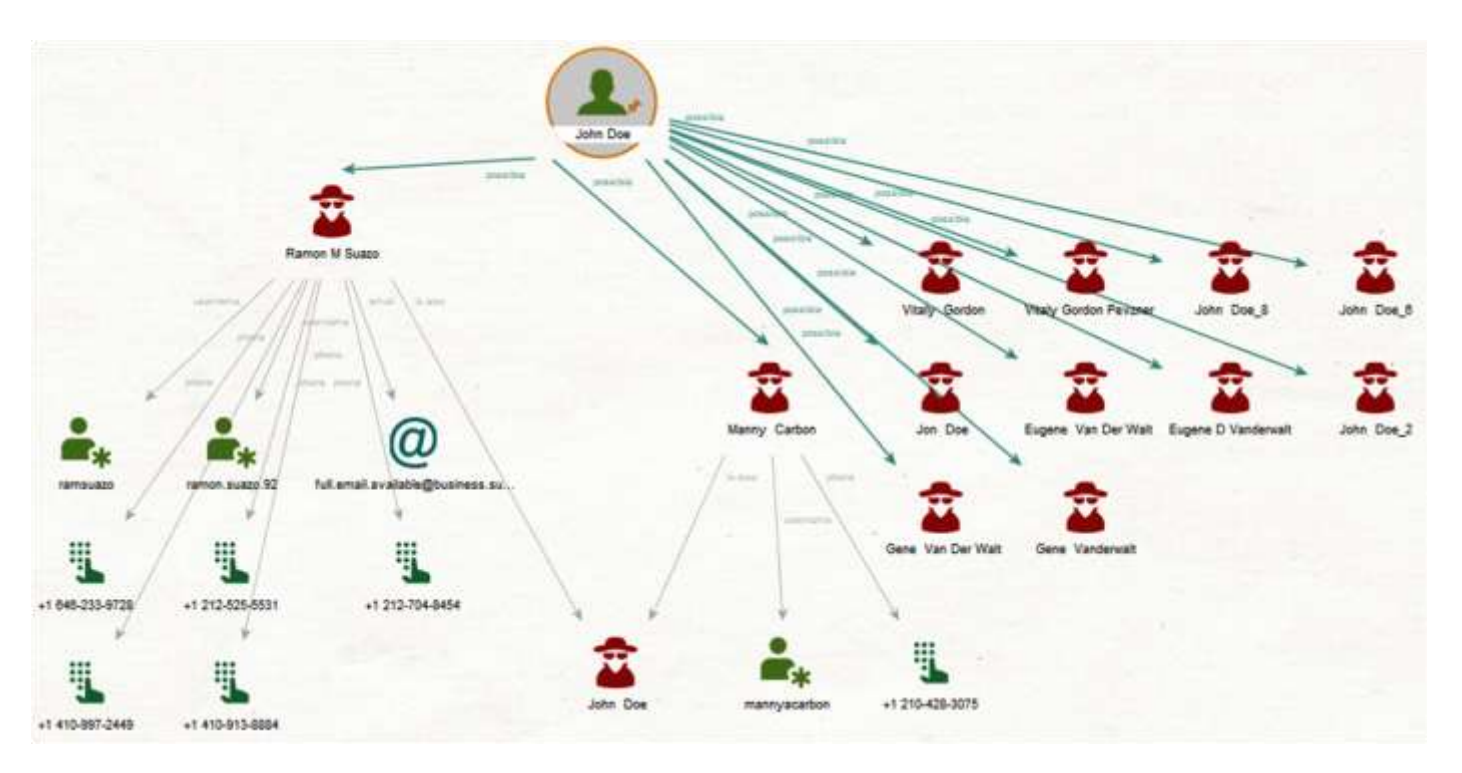

Maltego è ormai lo strumento di riferimento per la visualizzazione grafica di relazioni tra entità:

- **Persone o Gruppi di persone**
- **Enti, aziende, associazioni, organizzazioni**
- **Siti Web, Domini DNS, email, indirizzi IP, certificati digitali**
- **Documenti**
- **Criptovalute**
- **Utenze telefoniche**

#### **MALTEGO: TRANSAZIONI BITCOIN**

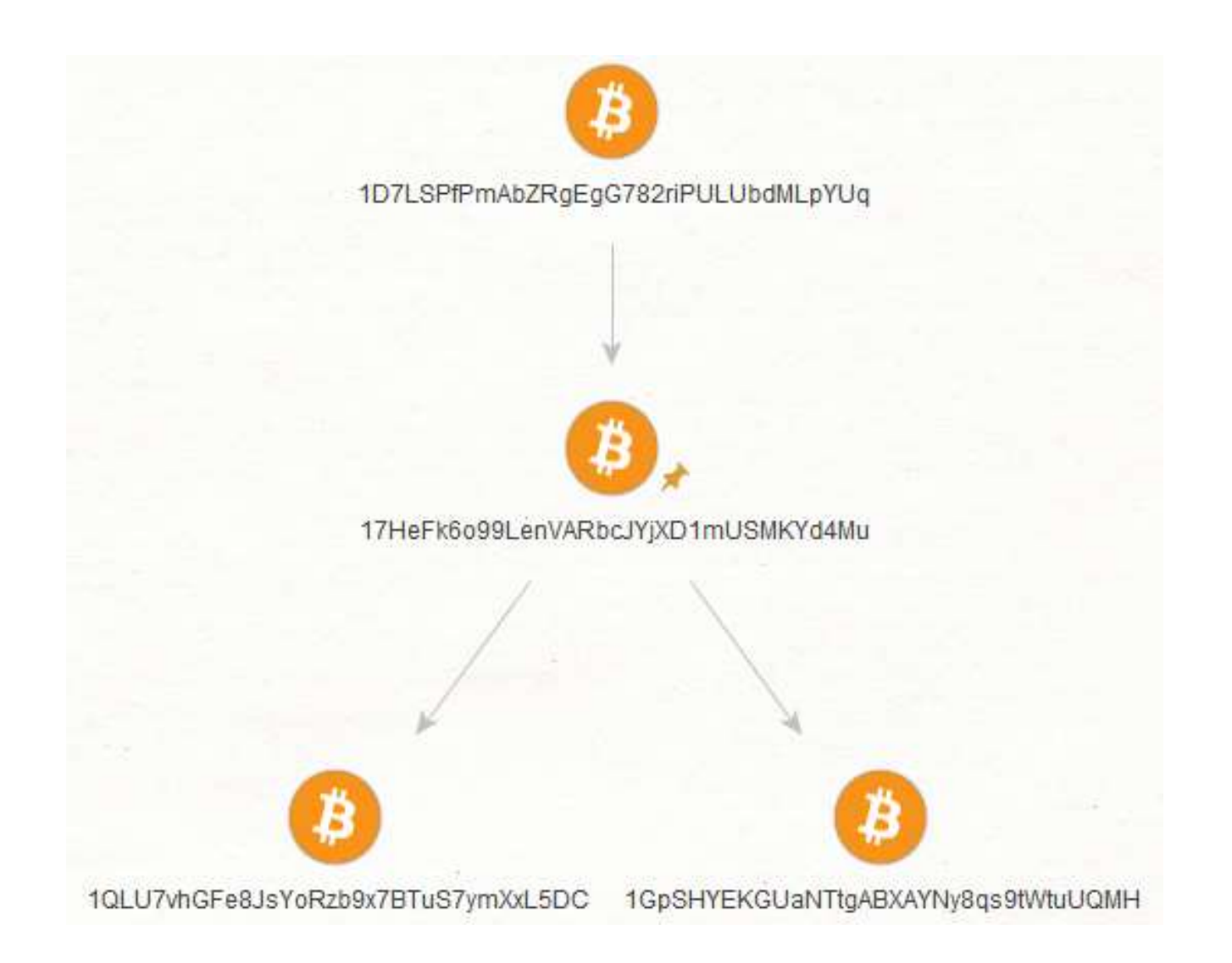

### **STRUMENTI PER L'OSINT: MALTEGO**

## *Entità di partenza in un'indagine*

- ✓ indirizzo posta elettronica (*email*)
- ✓ nome utente (*username*)
- ✓ nome reale (*real name*)
- ✓ utenza telefonica (*telephone number*)
- ✓ nome di dominio (*domain name*)
- $\checkmark$  Indirizzo ip di un host
- ✓ Certificato digitale di un host
- ✓ Indirizzo Bitcoin

**1BzroGk1d4A3HyZ4wCBYhkt8ZcqhmhyJu8**

http://domai

123.456.789.12

✓ Un oggetto pubblico nel Cloud